# **DataSync Agent to Snowflake Performance Stats**

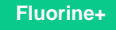

## **Performance**

These tests were ran by Perspectium bulk sharing 100,000 incidents from ServiceNow to a Snowflake database.

**NOTE:** Batch processing is intended only when a queue has one table type in it. Since the Agent is configured so each **<task>** [configuration](https://docs.perspectium.com/display/fluorineplus/DataSync+Agent+configuration) reads from one queue (whether the <task> has multiple parallel threads reading from that queue with the attribute **instances** or just one thread), if the queue has records from different tables in it, this can lead to data discrepancies and batch processing is not recommended to be used.

#### **Insert Only**

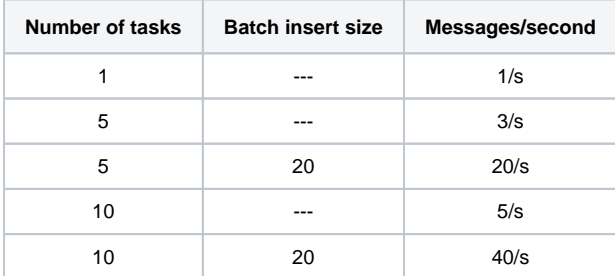

#### **Upsert**

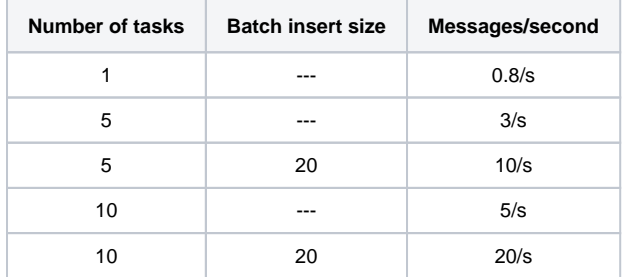

### **Similar topics**

- [Get started with the DataSync for ServiceNow Agent](https://docs.perspectium.com/display/fluorineplus/Get+started+with+the+DataSync+for+ServiceNow+Agent)
- [Start/stop the DataSync for ServiceNow Agent](https://docs.perspectium.com/pages/viewpage.action?pageId=12124276)
- [Monitoring DataSync Agent logs](https://docs.perspectium.com/display/fluorineplus/Monitoring+DataSync+Agent+logs)
- [Set up DataSync Agent to share to PostgreSQL](https://docs.perspectium.com/display/fluorineplus/Set+up+DataSync+Agent+to+share+to+PostgreSQL)
- [Set up DataSync Agent to share to HP Vertica](https://docs.perspectium.com/display/fluorineplus/Set+up+DataSync+Agent+to+share+to+HP+Vertica)

## **Contact Perspectium Support**

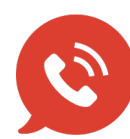

**US: [1 888 620 8880](tel:18886208880) UK: [44 208 068 5953](tel:442080685953)**

**[support@perspectium.com](mailto:support@perspectium.com)**